#### **AutoCAD Patch With Serial Key Download**

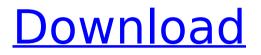

AutoCAD Crack+ Free Download [32|64bit] [March-2022]

# The user interface in AutoCAD version 2.5 History of AutoCAD AutoCAD was first developed by Ken Sanders of Autodesk in 1980. Initially marketed as a drawing

program (R16), the first version of AutoCAD (called AutoCAD R16) was released on May 1, 1982. Version 1.0 was delivered on December 9, 1982. The user interface and other useroriented features

were added in AutoCAD R17 in 1985. This version was named AutoCAD Release 2 (or AutoCAD R2). AutoCAD releases became numbered with each release consisting of two parts: the first part

containing the "R" followed by the release number (such as R15); and the second part containing the "V" followed by a letter and a release number (such as R15V). With the introduction of

# release 4 in 1995. the numbering system changed from the "R" and "V" to "R5V" (the "R" and "V" were dropped from the previous versions). AutoCAD 2006 (R6) was released on November 3, 2006

and became the first version of AutoCAD to be named AutoCAD 2006 AutoCAD 2008 was released on June 19, 2008, and became the first version to be named AutoCAD 2008. The final

# version of AutoCAD that was named AutoCAD was AutoCAD R2011, which was released on March 1, 2011. The first release of AutoCAD in 2013 became AutoCAD 2013 on January 22. AutoCAD has been

continuously improved since its release with every new version being released every year. However, the version numbering system remained the same throughout the years: RNNVYYYY,

# where N stands for the release number, Y stands for the release letter, and YY stands for the year. AutoCAD: A **Beginners** Guide (Free PDF Download) No complex software

engineering AutoCAD software is developed by Autodesk, a company that makes software applications for architectural, engineering, construction, and manufacturing

companies. The company currently offers products such as AutoCAD, AutoCAD LT, AutoCAD WS, and DesignSpark Mechanical, In addition to the aforementioned products, AutoCAD

software is also available as a web app through the cloud. This functionality allows users to utilize the functionality of a desktop-based program from

AutoCAD Crack+ Free Download

Driver Libraries many common computer types and devices can be attached to AutoCAD, such as Microsoft Mouse, Logitech Mouse, trackball, keyboard, scanner, Printer,

plotter, camera, hard disk, memory stick, CompactFlash card, ISDN. There are also a number of software developers and hardware manufacturers who have developed additional methods

to interface with the AutoCAD software. Additional drivers are available through Autodesk Exchange **Apps.** Some drivers are included in AutoCAD, and some are available as third party add-ons.

# For example, a Microsoft mouse driver is included in AutoCAD, as is an HP Printer driver. CAM Server and WW Server CAM Server and WW Server are sets of special software components that

# work together with AutoCAD to optimize the drawings as they are produced and to provide users with various services. AA Server The AutoCAD Architecture application

# provides intelligent support for architecture and building. It includes support for designoriented entities, symbols, datums, surfaces, topography, quantity symbols, and lists of

dimensions and their relationships. AutoCAD Architecture supports a wide range of construction methods and building types, including framing, concrete, rebar,

steel framing, brick, tile, and flat roofing. Other supporting features include constructio n-oriented functionality including concrete and steel, architectural detailing, and

labeling. WW Server The AutoCAD WorldWide (WW) application provides a set of best practices for working with CAD drawings. Its purpose is to set AutoCAD up for

maximum efficiency in working with technical and construction drawings. It helps the user understand the technical intent of the drawing, including features

of a building's structural system, where and how ducts, pipes, wires and fixtures are installed. WW Server includes a feature-rich datum manager and precision leveling tools, which use the

**Global Positioning** System (GPS) to align plans, sections, and elevations. Current version of the WW Server is available free to current AutoCAD users. CAM Server The CAM Server is

designed for use with AutoCAD Architecture. It allows for the creation of parametric models, with the ability to convert them to other CAD systems such as AutoCAD, SolidWorks, and

Excel. It can be used to generate reports, manage inventory, track drawings, and create drawings in batch mode. The applications are natively bundled with AutoCAD and include

#### comprehensive integration with ca3bfb1094

AutoCAD Crack Free [Mac/Win]

# On the startup screen, click on Autodesk Autocad and enter your license key. Click on Autodesk Autocad. With Autodesk Autocad is installed and

# activated, click on **Open.** Click on Change Center and change the User Interaction Center to DesignCAD. For more information on the keygen Click Here In order to open the Autodesk 2018, choose an

installation folder to install it. Drag and drop the setup file Autodesk 2018 into the installation folder. Double click on the autocad and choose Run in the application manager. Click on Open. Click on

Next. Click on Install. Click on Run. Click on Finish. A window will appear saying that a new Autodesk application is installed. Click on OK to close the window. It will then start installing all

the licenses and basic Autodesk applications such as Design Center, Student and Innovator. When it's done, close the installation folder. Updating an existing Autodesk 2018 license key

For first time users, when Autodesk updates its online keys, you won't be able to use Autodesk 2018 because it will ask for the same activation key. To fix this, you need to get the autocad

activation key from the Autodesk Autocad settings window. Open the Autocad 2018 program From the open Autodesk 2018, choose on Autocad Settings from the top right corner and go to

activate. Copy the autocad activation key and paste it in the settings Close the Autocad 2018 program and start using Autodesk 2018 To use Autodesk 2018 for the first time, you need to enter the

license key before using it. To do this, **Open Autocad Click** on Change Center Click on Autodesk User Interaction Center Enter your key in the box **Close Autocad Click** on Autocad and run it How to get the

Autocad activation key Autocad activation key is a set of numbers that when copied and pasted in the Autocad settings, lets you use Autodesk 2018. Copy the Autocad activation key from

#### the Autocad 2018 settings window Paste the Aut

What's New In?

# Use the new Markup Input tool to quickly import text, arrows, shapes, and

symbols. (video: 1:10 min.) New hierarchical grid tool enables you to create and modify parallel, angle, and ratio grids. (video: 1:25 min.) You can now add shapes as a layer in the graph editor. (video: 1:22

# min.) You can now toggle the display of the spline fill or shape fill to quickly see the fill you want. (video: 1:20 min.) 2D Cuts: New primary and secondary crosshairs: Easily place secondary

crosshairs at any location on your page. (video: 1:03 min.) All crosshairs (primary and secondary) can now be moved and resized. (video: 1:13 min.) You can now directly edit the layer reference

for crosshairs. (video: 1:11 min.) Locate and select elements: You can now easily select objects with the new Locate tool. Locate the closest element on any page. (video: 1:06 min.) You can now easily use the new Select tool to select anything on the page. (video: 1:20 min.) You can now directly edit the layer reference for I ocate and Select tools. (video: 1:15 min.) You can now quickly create

boxes using the Rectangle tool. (video: 1:12 min.) You can now create circles, ellipses, and polygons with the Round tool. (video: 1:14 min.) You can now easily select objects with the New box tool.

(video: 1:11 min.) You can now easily select objects with the New ring tool. (video: 1:13 min.) You can now create polygons with the Extend tool. (video: 1:11 min.) You can now right-click on a drawing to create a

new drawing and enclose the selected objects. (video: 1:03 min.) You can now edit the Locate and Select tools and their layer references. (video: 1:13 min.) You can now directly edit

# the Locate tool's layer reference. (video: 1:09 min.) You can now edit the L

System Requirements For AutoCAD:

# **NVIDIA GPU:** GeForce GTX 560 or above. GeForce GTX 560 or above. AMD GPU: Radeon R7 265 or above. Radeon R7 265 or above. AMD CPU: AMD FX-6350 or

higher. AMD FX-6350 or higher. RAM: 8GB + 8GB +OS: Windows 10/8.1 (64-bit only) Windows 10/8.1 (64-bit only) Display: 1080p display 1080p display Storage: 200GB free storage

#### space 200GB

https://grxgloves.com/autocad-21-0-crack-2022-2/ https://hhinst.com/advert/autocad-crack-with-license-code-latest-2022/ https://logocraticacademy.org/autocad-19-1-crack-keygen-full-version-freedownload-2022-latest/ https://demo.takewp.com/listing/tpg-explore/advert/autocad-crack-downloadx64-final-2022/ https://firmy.radom.pl/advert/autocad-registration-code-download/ https://iamstudent.net/wp-content/uploads/2022/07/AutoCAD Crack License C ode Keygen X64 Updated2022.pdf https://drwellness.net/wp-content/uploads/2022/07/AutoCAD Crack With Lice nse Key Free Download For PC.pdf https://ameppa.org/2022/07/24/autocad-2022-24-1-crack-download/ https://www.loolooherbal.in/wp-content/uploads/2022/07/iandel.pdf https://www.forexwages.com/wp-content/uploads/2022/07/adalnic.pdf https://www.giftvourcoupon.online/autocad-crack-x64-2022/ https://ekibinibul.com/wpcontent/uploads/2022/07/AutoCAD Crack With Full Keygen WinMac.pdf http://atmosphere-residence.ro/?p=21578 http://www.wellbeingactivity.com/2022/07/24/autocad-free-download-x64-4/ https://www.puremeditation.org/wpcontent/uploads/AutoCAD Free Download 2022Latest.pdf https://emiratesoptical.net/autocad-23-0-activator/ https://cycloneispinmop.com/autocad-2018-22-0-crack-3/ http://www.techclipse.com/?p=46535 http://ransonmedia.com/autocad-2019-23-0-free-download-for-pc/ https://bbv-web1.de/wirfuerboh brett/advert/autocad-for-windowsupdated-2022/